**EX XILINX** 

# **Course Description**

As FPGA designs become increasingly more complex, designers continue look to reduce design and debug time. The powerful, yet easy-to-use Vivado® logic analyzer debug solution helps minimize the amount of time required for verification and debug.

This one-day course will not only introduce you to the cores and tools and illustrate how to use the triggers effectively, but also show you effective ways to debug designs—thereby decreasing your overall design development time. This training will provide hands-on labs that demonstrate how the Vivado debug tool can address advanced verification and debugging challenges.

#### **Level** – FPGA 2

**Course Duration** – 1 day

**Price** – \$800 or 8 Xilinx Training Credits

**Course Part Number** – FPGA-VLA-ILT

**Who Should Attend?** – System and logic designers who want to minimize verification and debug time

#### **Prerequisites**

- **Basic language concepts** 
	- *Designing with VHDL* or equivalent knowledge of VHDL
- *Designing with Verilog* or equivalent knowledge of Verilog
- **Basic FPGA skills**
- *Essentials of FPGA Design*
- **Intermediate FPGA skills** 
	- *Vivado Static Timing Analysis and Xilinx Design Constraints*
- Programming and Debug videos recommended

#### **Software Tools**

Vivado Design or System Edition 2015.3

#### **Hardware**

- Architecture: N/A\*
- Demo boards: Kintex®-7 FPGA KC705 board
- \* This course does not focus on any particular architecture.

\*\* Check with [Morgan Advanced Programmable Systems, Inc.](https://morgan-aps.com/contact/?reason=TrainingQ) for the specifics of the in-class lab board or other customizations.

After completing this comprehensive training, you will have the necessary skills to:

- Identify each Vivado IDE debug core and explain its purpose
- Effectively utilize the Vivado logic analyzer
- Implement the Vivado IDE debug cores using both the netlist insertion and HDL instantiation tool flows
- Select effective test points in your design
- Optimize design and core performance when debug cores are used
- Execute various techniques for collecting data including
	- File storage
	- **Scripting**
	- Building custom triggers

### **Course Outline**

- Introduction to Vivado Logic Analyzer
- Demo: JTAG-to-AXI Master Debug IP Transactions
- Adding the Debug Cores Netlist Insertion Flow

# **Debugging Techniques Using the Vivado Logic Analyzer**

FPGA 2

### FPGA-VLA-ILT (v1.0) **Course Specification**

- Lab 1: Inserting a Debug Core Using the Netlist Insertion Flow
- Instantiating the Debug Cores HDL Instantiation Flow
- **Lab 2:** Adding a Debug Core Using the HDL Instantiation Flow
- Debug Flow in IP Integrator
- **Lab 3: Debugging Flow IPI Block Design**
- **Triggering and Visualizing Data**
- Demo: Using Dashboards in the Vivado Logic Analyzer
- Demo: Trigger on Startup
- **Tips and Tricks**
- **Lab 4: Tips and Tricks**
- **Scripting**
- **Lab 5: VIO Tcl Scripting**
- **Remote Access**
- Lab 6: Remote Access (Optional)\*

\* Check with your Authorized Training Provider to confirm whether this content is included with your specific class.

# **Lab Descriptions**

- Labs 1: Inserting a Debug Core Using the Netlist Insertion flow -Insert ILA cores into an existing synthesized netlist and debug a common problem.
- Lab 2: Adding a Debug Core Using the HDL Instantiation flow -Build upon a provided design to create and instantiate a VIO core and observe its behavior using the Vivado logic analyzer.
- Lab 3: Debugging Flow IPI Block Design Add an ILA IP core to a provided block design and connect nets to the core. Observe its behavior using the Vivado logic analyzer.
- **Lab 4:** Tips and Tricks Sample across multiple time domains and use advanced trigger and capture capabilities.
- Lab 5: VIO Tcl Scripting Configure automated analysis.
- **Lab 6:** Remote Access Use the Vivado logic analyzer to configure an FPGA, set up triggering, and view the sampled data from a remote location.

# **Register Today**

Morgan Advanced Programmable Systems, Inc. (MAPS, Inc.) delivers public and private courses in locations throughout the central US region; including Iowa, Illinois, Kansas, Minnesota, Missouri, Nebraska, North Dakota, South Dakota and Wisconsin.

Visit **morgan-aps.com/training**, for full course schedule and training information.

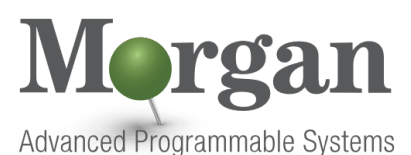

You must have your tuition payment information available when you enroll. We accept credit cards (Visa, MasterCard, or American Express) as well as purchase orders and Xilinx training credits.

# **Student Cancellation Policy**

Students cancellations received more than 7 days before the first day of class are entitled to a 100% refund. Refunds will be processed within 14 days.

© 2015 Xilinx, Inc. All rights reserved. All Xilinx trademarks, registered trademarks, patents, and disclaimers are as listed at http://www.xilinx.com/legal.htm. All other trademarks and registered trademarks are the property of their respective owners. All specifications are subject to change without notice.

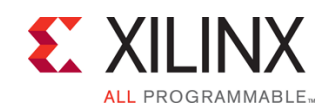

**Debugging Techniques Using the Vivado Logic Analyzer** FPGA 2

### FPGA-VLA-ILT (v1.0) **Course Specification**

- Student cancellations received less than 7 days before the first day of class are entitled to a 100% credit toward a future class.
- Student cancellations must be sen[t here.](https://morgan-aps.com/contact/?reason=RegCan)

# **MAPS Inc. Course Cancellation Policy**

- We regret from time to time classes will need to be rescheduled or cancelled.
- In the event of cancellation, live on-line training may be offered as a substitute.
- MAPS may cancel a class up to 7 days before the scheduled start date of the class; all students will be entitled to a 100% refund.
- Under no circumstances is MAPS responsible or liable for travel, lodging or other incidental costs. Please be aware of this cancellation policy when making your arrangements.
- For additional information or to schedule a private class contact u[s here.](https://morgan-aps.com/contact/?reason=PrivateTraining)

© 2015 Xilinx, Inc. All rights reserved. All Xilinx trademarks, registered trademarks, patents, and disclaimers are as listed at http://www.xilinx.com/legal.htm. All other trademarks and registered trademarks are the property of their respective owners. All specifications are subject to change without notice.